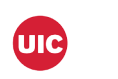

1

2

8

 $\mathbf 0$ 

2

8

4

## **Campus Recreation**

## REGISTRATION INFORMATION

UIC students and other members of the community are welcome to register online to get started on their fitness journey today!

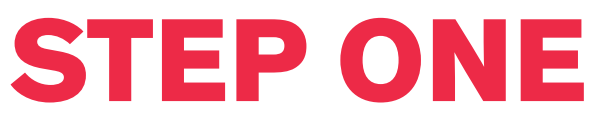

- Scan the QR Code to quickly register.
- Or visit https://tinyurl.com/y8a6q27x.

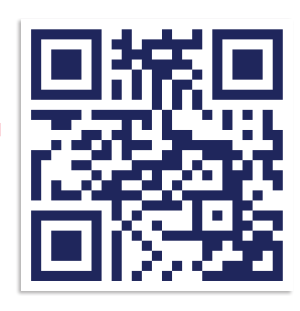

Scan to register.

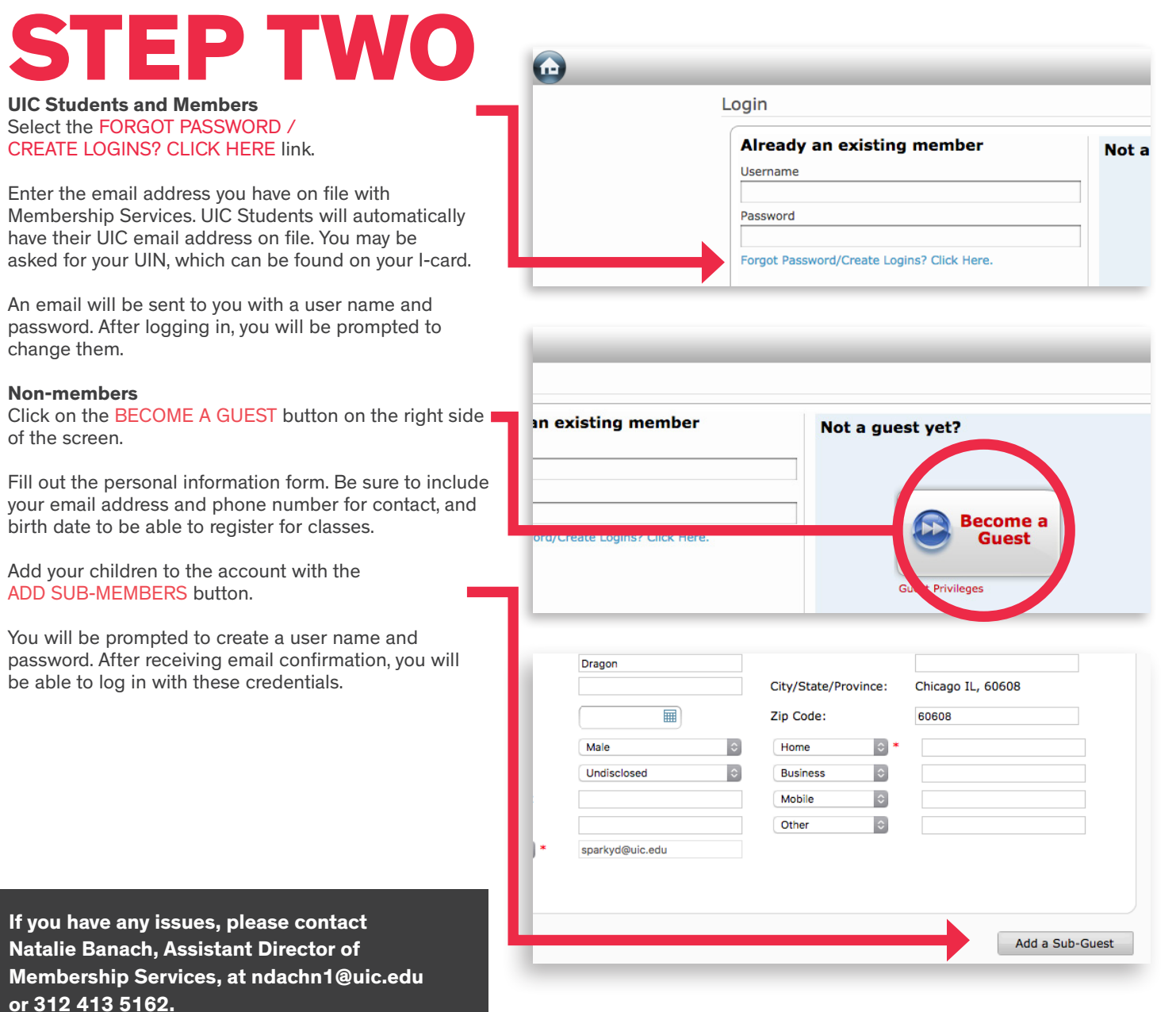

## STEP THREE

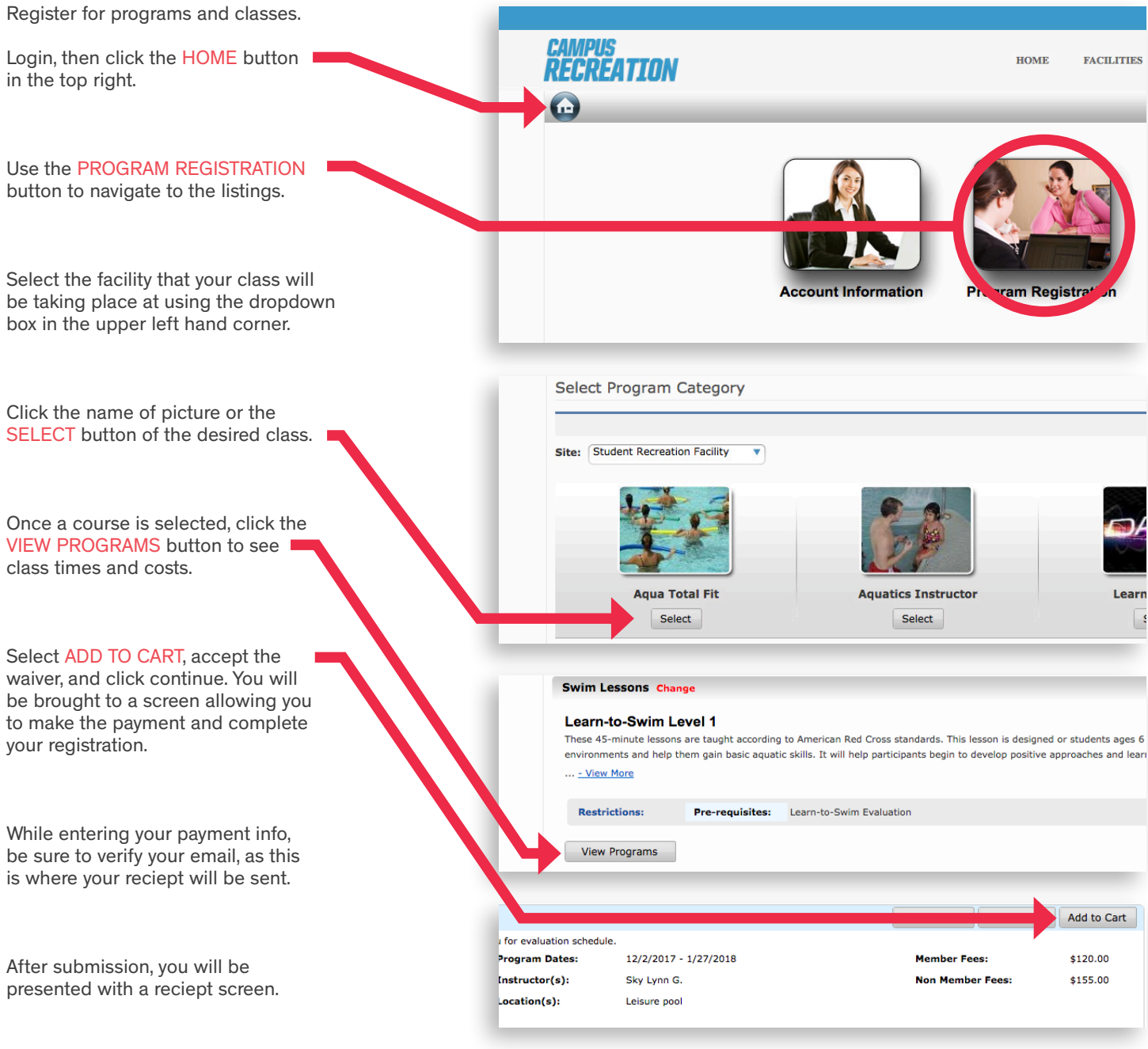

Thanks! See you in class!

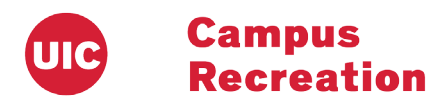